**股识吧 gupiaozhishiba.com**

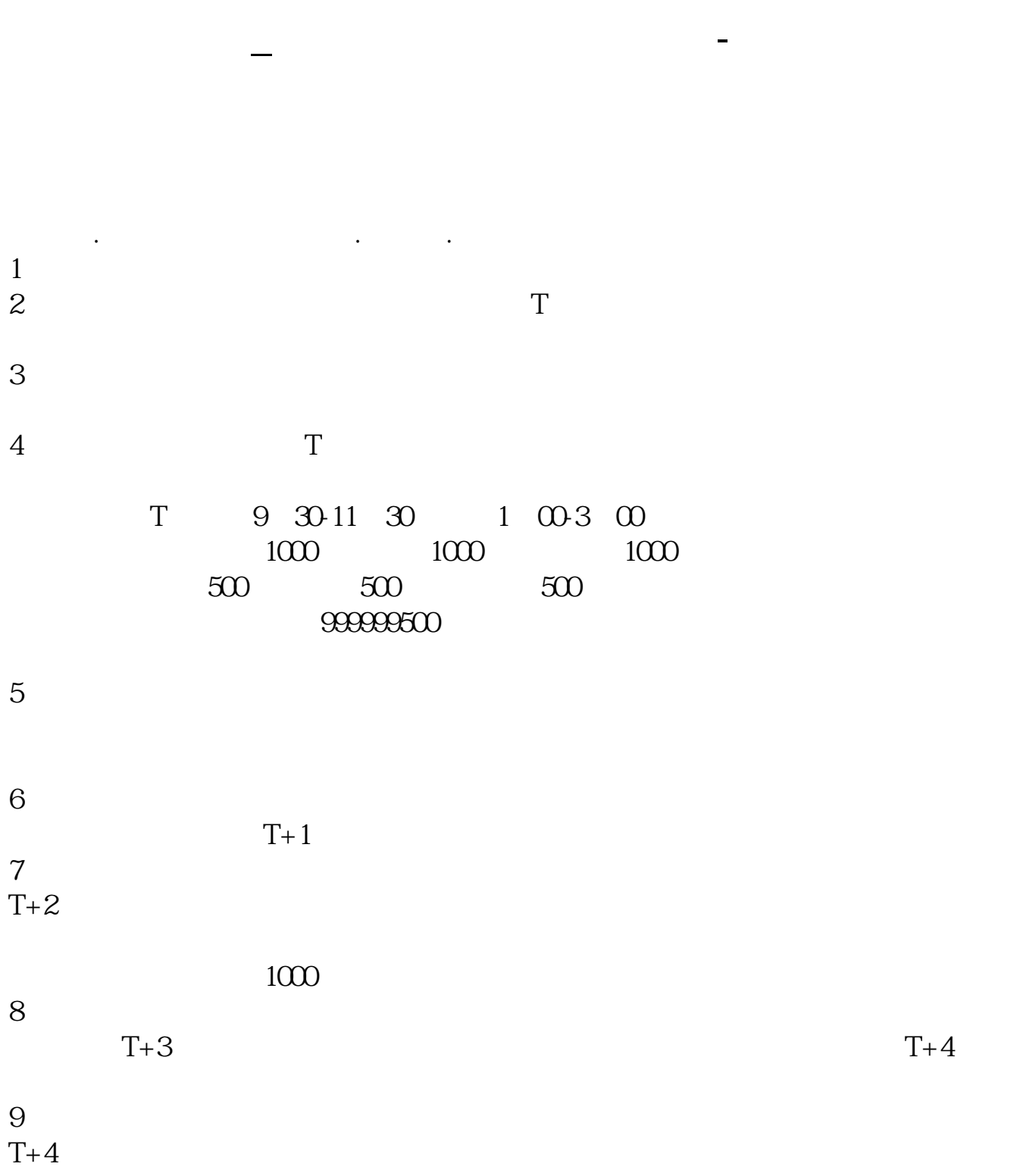

## 要是中签了你的账里就有这只股票了.要收一点手续费.要是没有中签钱会都回来的 不收手续费.http://finance.sina.com.cn/stock/t/20060526/0411711710.shtml

 $1000$  500 1.  $\blacksquare$ 2. 进入交易软件,选择买入,再输入股票的申购代码,例如中行是 780988 3. 这时候  $1000$  500  $4.$  $5.$  $6.$   $4.$  $7.$  $4000$  $\overline{1}$  $($ 

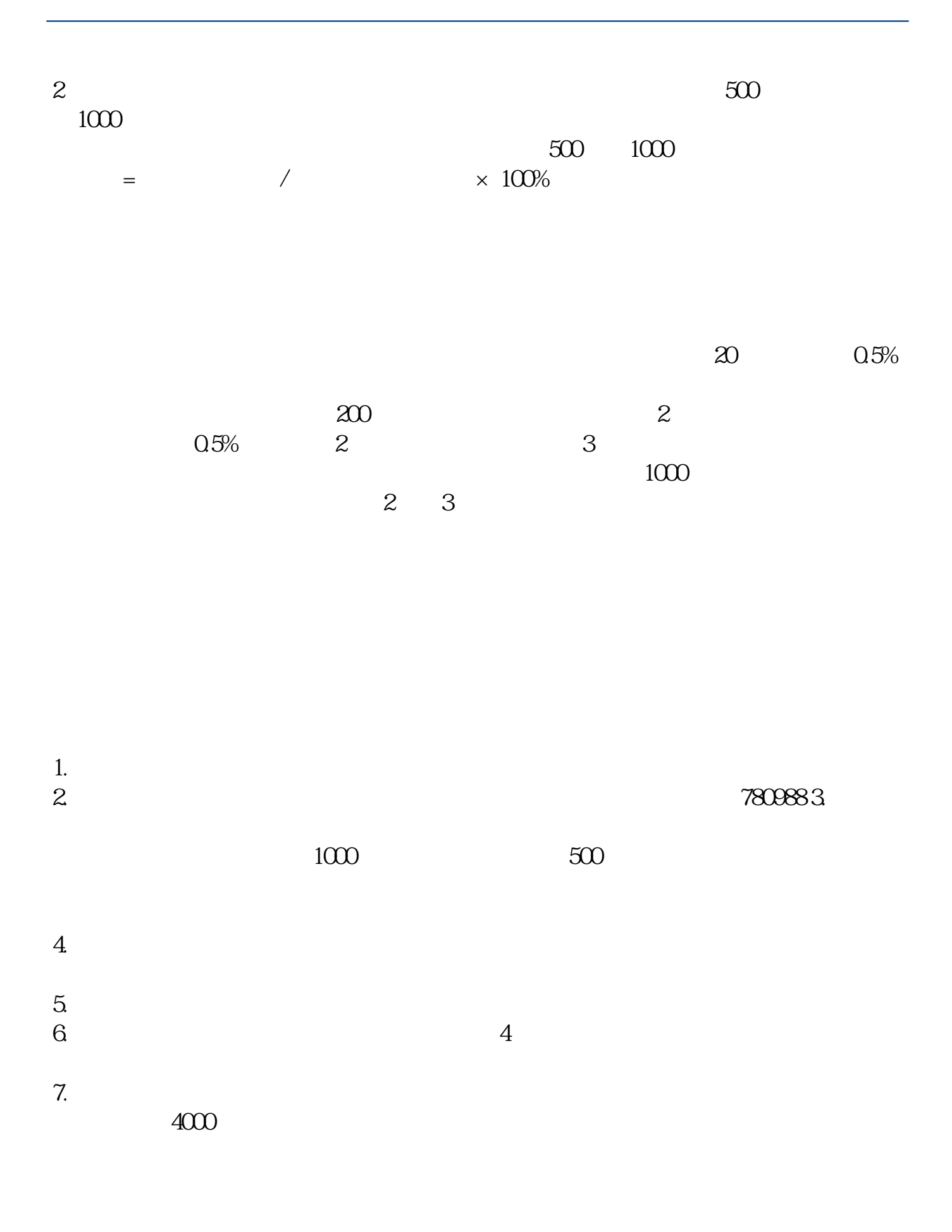

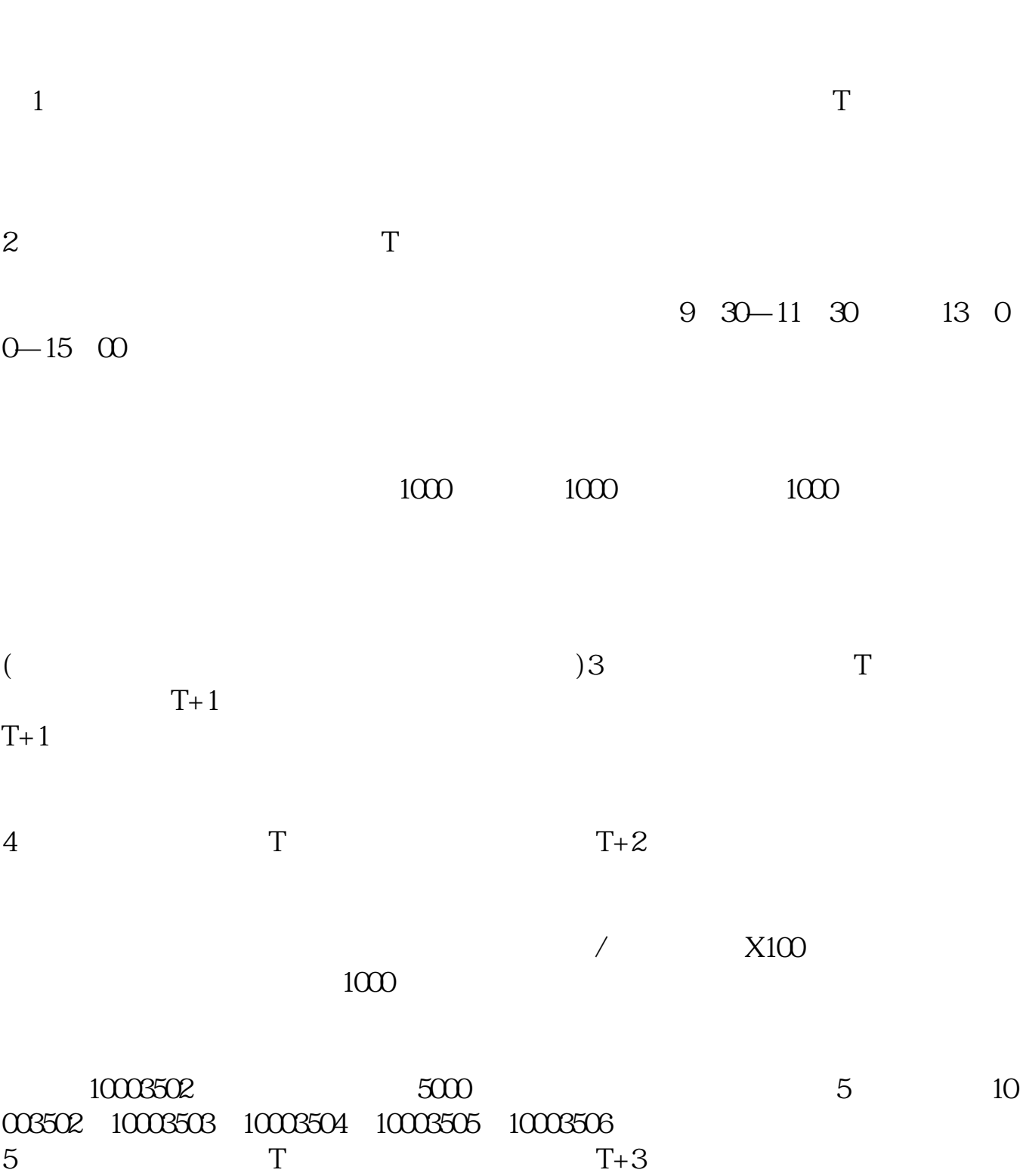

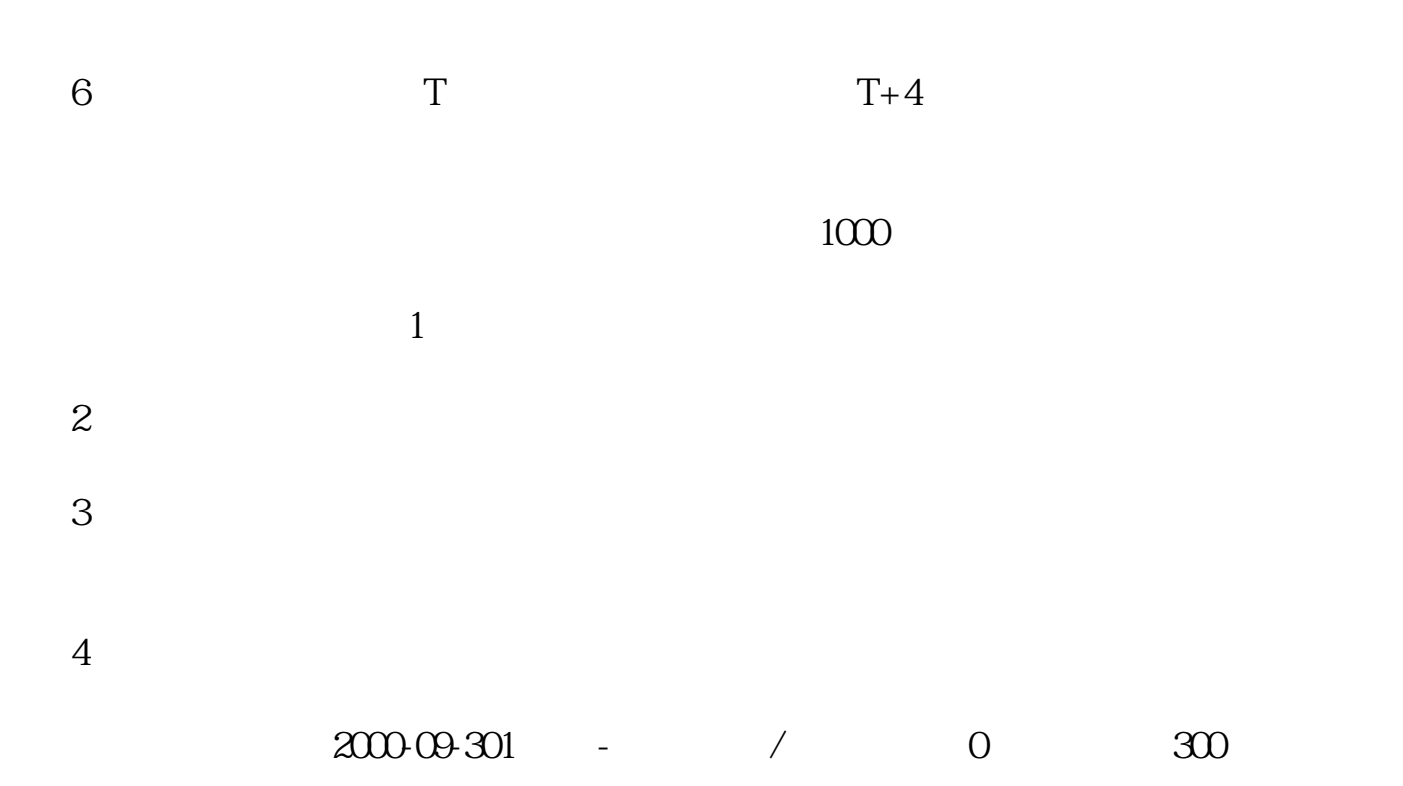

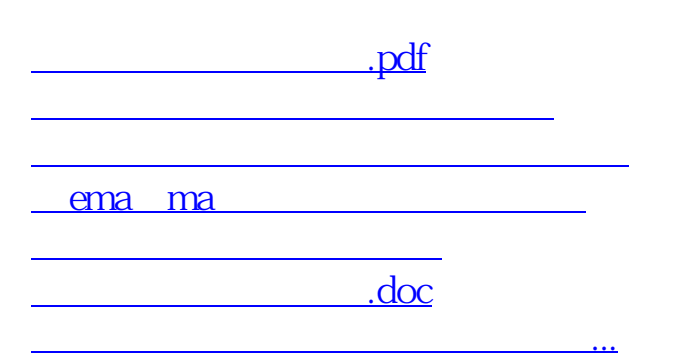

<https://www.gupiaozhishiba.com/article/3854042.html>